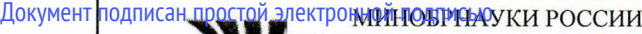

Федеральное государственное бюджетное образовательное учреждение высшего образования ржановне Челябинский государственный университет» (ФГБОУ ВО «ЧелГУ») Костанайский филиал

Должность: Директ Дата подписания: 05.07.2023 09:38:58

Информация о вл ФИО: Тюлегенов

Рабочая программа дисциплины "Цифровые технологии в образовании" по направлению подготовки<br>Памина (специальности) 45.03.01 Филология направленности (профилю) Русский язык и литература 125b8acc44c5368c45bd8abf3dc3ced4a4eed767e8486e18dc8ae8b889439a47Уникальный программный ключ:

стр. <sup>1</sup>

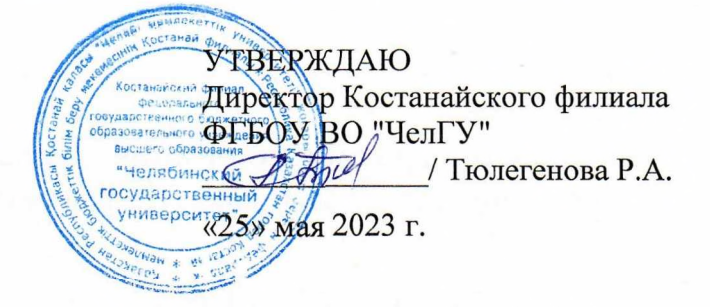

Рабочая программа дисциплины (модуля) **Цифровые технологии в образовании**

Направление подготовки (специальность)

## **45.03.01 Филология**

Направленность (профиль)

## **Русский язык и литература**

Присваиваемая квалификация (степень)

**Бакалавр**

Форма обучения **заочная**

Год набора

**2021, 2022**

Костанай 2023 г.

© Костанайский филиал ФГБОУ ВО «ЧелГУ»

## **Рабочая программа дисциплины (модуля) одобрена и рекомендована кафедрой**

Кафедра социально-гуманитарных и естественнонаучных дисциплин

Протокол заседания № 10, от «16» иеее 1 2023г.

**Рабочая программа дисциплины (модуля) одобрена и рекомендована учебно-методическим советом Костанайского филиала ФГБОУ ВО ''ЧелГУ"**

Протокол заседания № 10, от «18» мая 2023г.

# **Рабочая программа дисциплины (модуля) одобрена и рекомендована ученым советом Костанайского филиала ФГБОУ ВО ''ЧелГУ'**

Протокол заседания № 10, от «25» мая 2023г.

Заведующий кафедрой Петрон Петрона и станов Тюлюбай Калиевич, кандидат исторических наук, доцент

Автор (составитель) *.. Ср'/*\_\_\_\_\_\_\_\_\_\_ магистр прикладной математики и информатики, старший преподаватель, Рак Олеся Валерьевна

 $\frac{1}{2}$ Рецензент Шумейко Татьяна Степановна

кандидат педагогических наук, профессор,

# **1 ЦЕЛИ И ЗАДАЧИ ОСВОЕНИЯ ДИСЦИПЛИНЫ (МОДУЛЯ)**

### **1.1 Цели**

рассмотреть современные тенденции развития новых информационных (цифровых) технологий, основные пути их применения в науке и образовании, повысить уровень информационного образования и информационной культуры обучающихся, сформировать представление об информационно- компьютерных (цифровых) технологиях как о неотъемлемой и полноправной составной части исследовательской и образовательной деятельности.

### **1.2 Задачи**

- изучить теоретические вопросы информатики, программное обеспечение и современные компьютерные технологии;

- изучить аппаратные и программные средства реализации информационных технологий, способов и методов решения задач с применением информационных технологий;

- отработать перевод информационных материалов из бумажной в электронную форму и обратно;

- сформировать навыки использования информационных технологий в профессиональной деятельности и понимания перспектив их развития.

## **2 МЕСТО ДИСЦИПЛИНЫ (МОДУЛЯ) В СТРУКТУРЕ ОПОП**

Блок (раздел) ОПОП: К.М.10.ДВ.01.01

**2.1 Требования к предварительной подготовке обучающегося:**

Организация работы в ЭИОС и ЭБС

Искусственный интеллект

Информационные системы и технологии

**2.2 Дисциплины и практики, для которых освоение данной дисциплины (модуля) необходимо как предшествующее:**

Производственная практика. Научно-исследовательская работа

Производственная практика. Преддипломная практика

### **3 КОМПЕТЕНЦИИ ОБУЧАЮЩЕГОСЯ, ФОРМИРУЕМЫЕ В РЕЗУЛЬТАТЕ ОСВОЕНИЯ ДИСЦИПЛИНЫ (МОДУЛЯ)**

**УК-1.1: Выполняет поиск информации с использованием системного подхода для решения поставленных задач.**

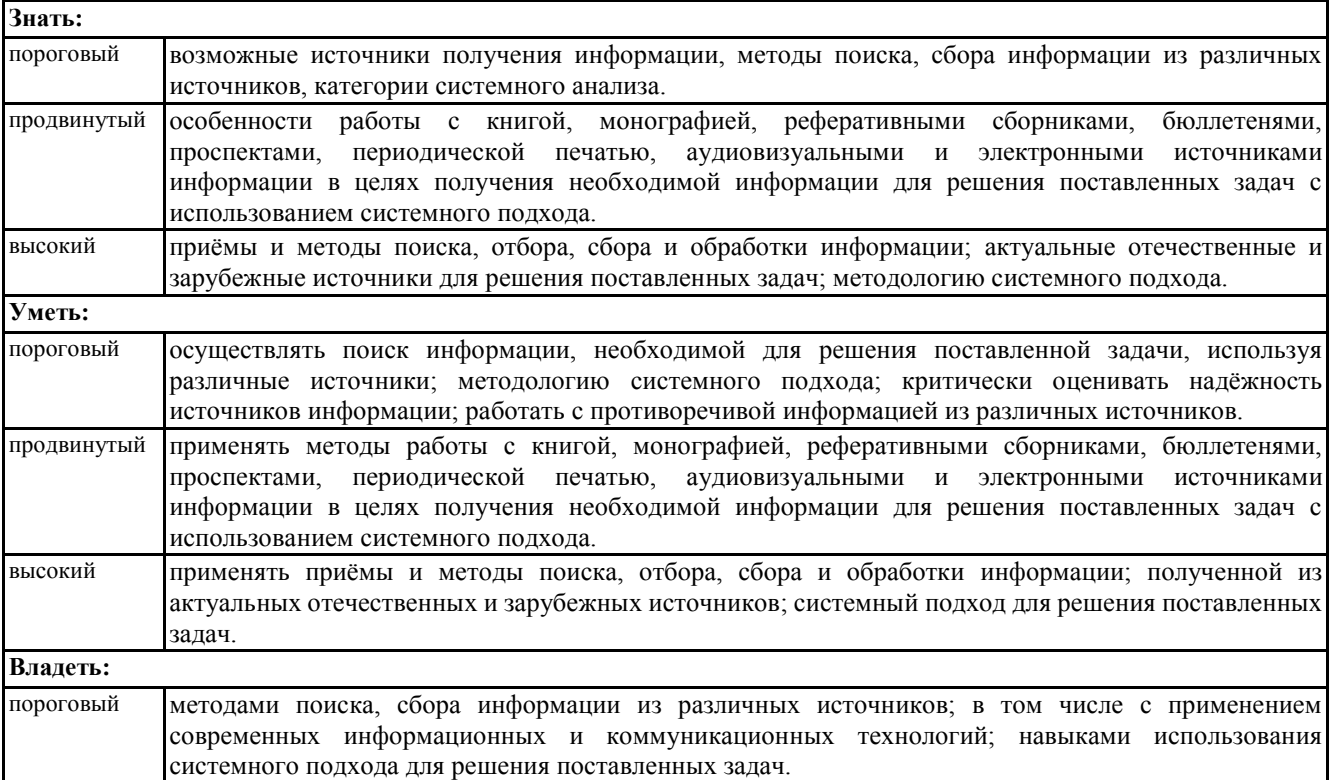

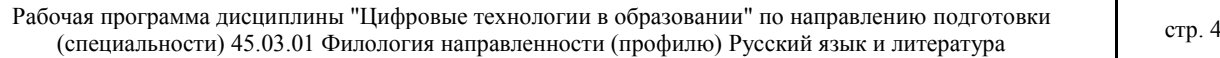

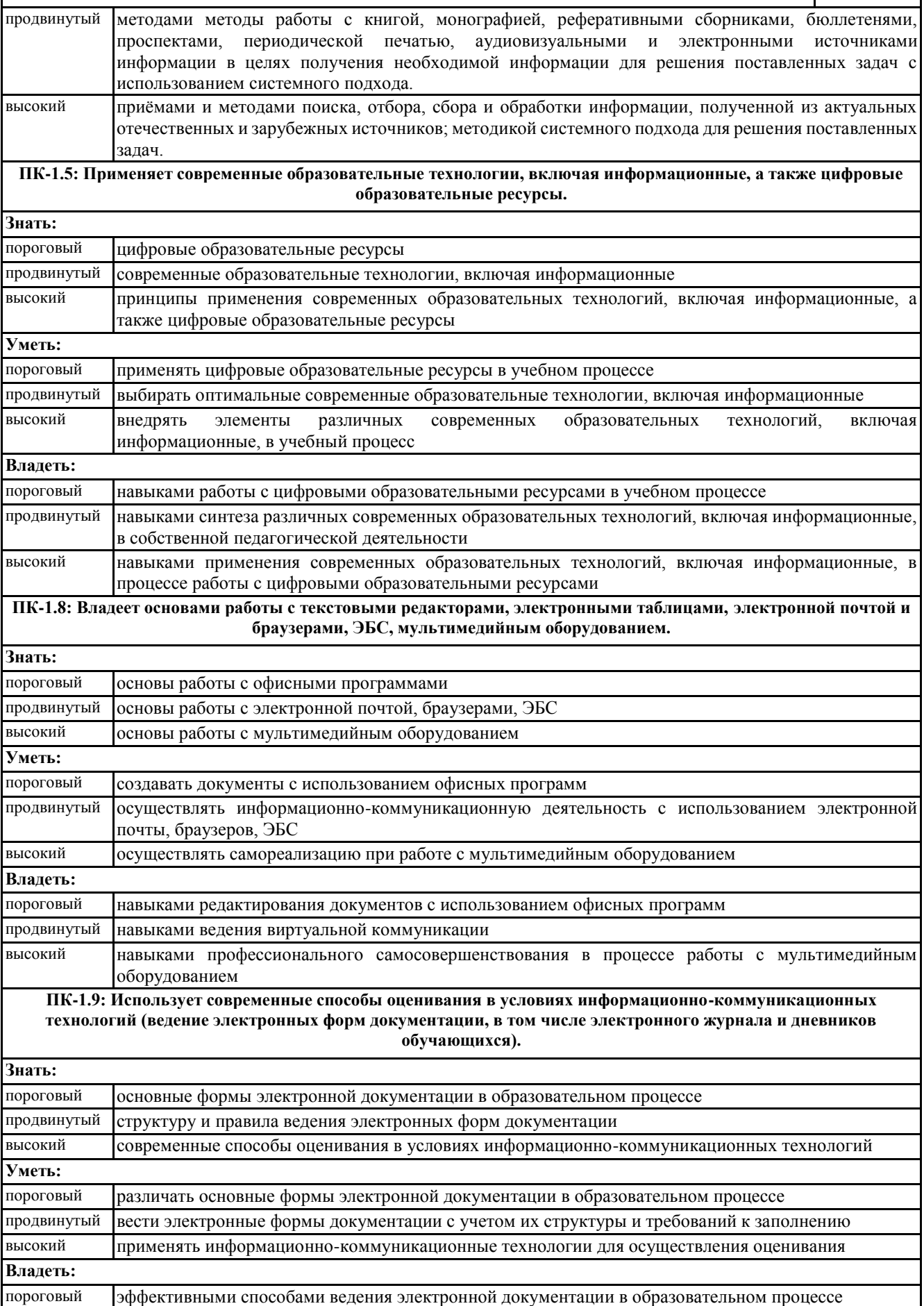

© Костанайский филиал ФГБОУ ВО «ЧелГУ»

Рабочая программа дисциплины "Цифровые технологии в образовании" по направлению подготовки (специальности) 45.03.01 Филология направленности (профилю) Русский язык и литература стр. 5

продвинутый навыками эффективного использования электронных форм документации высокий навыками приспособления традиционных способов оценивания к современным

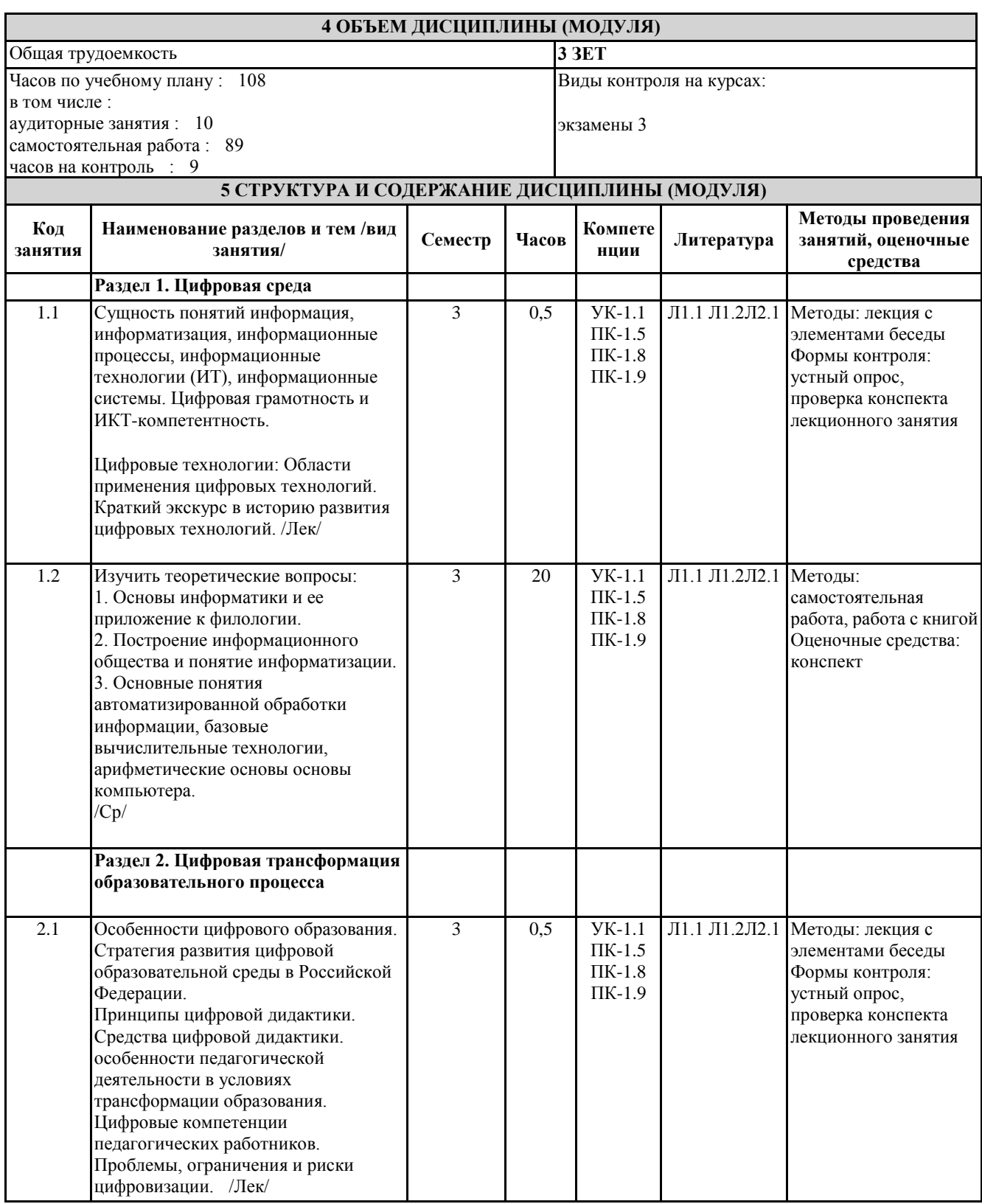

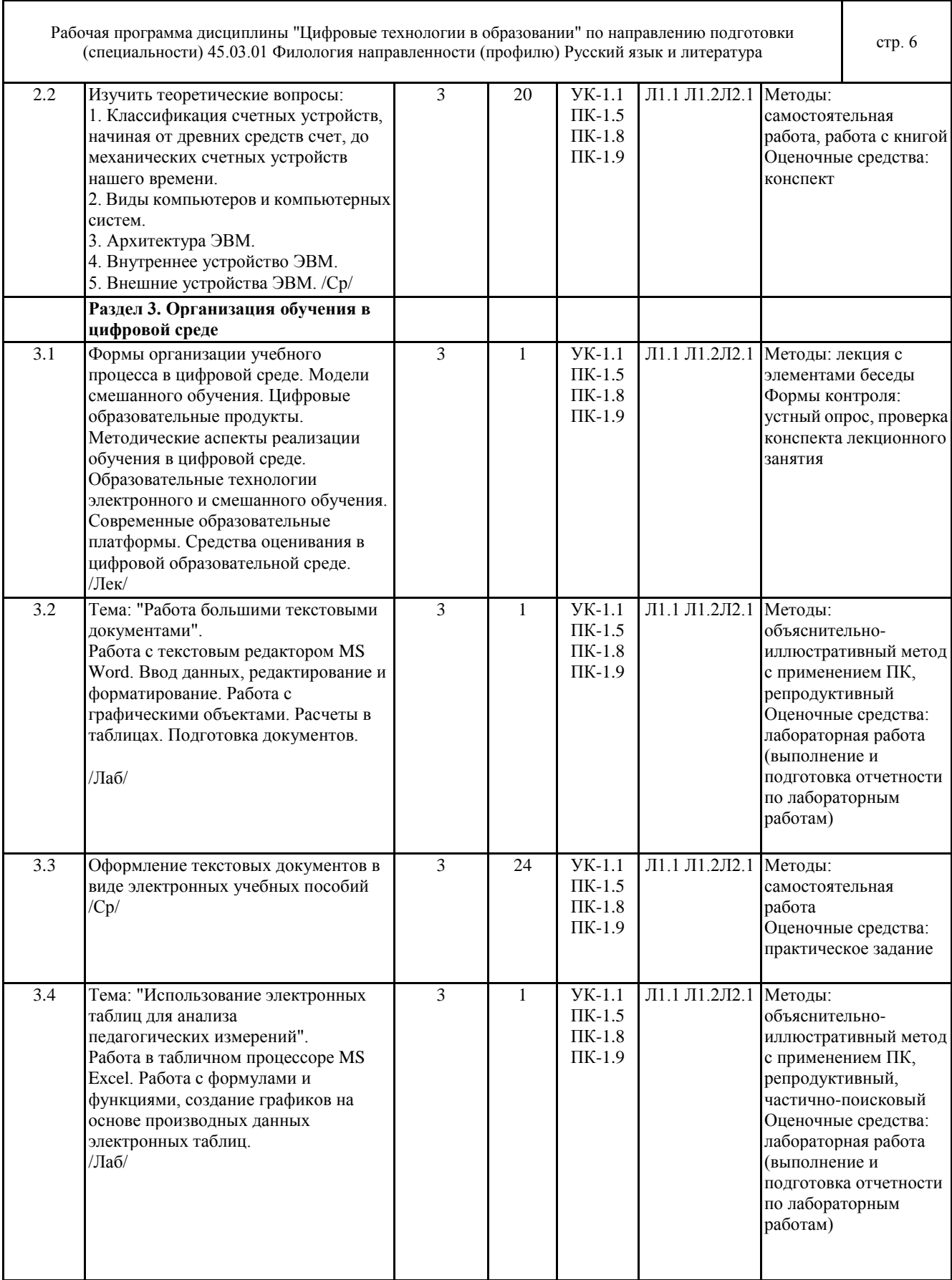

 $\Gamma$ 

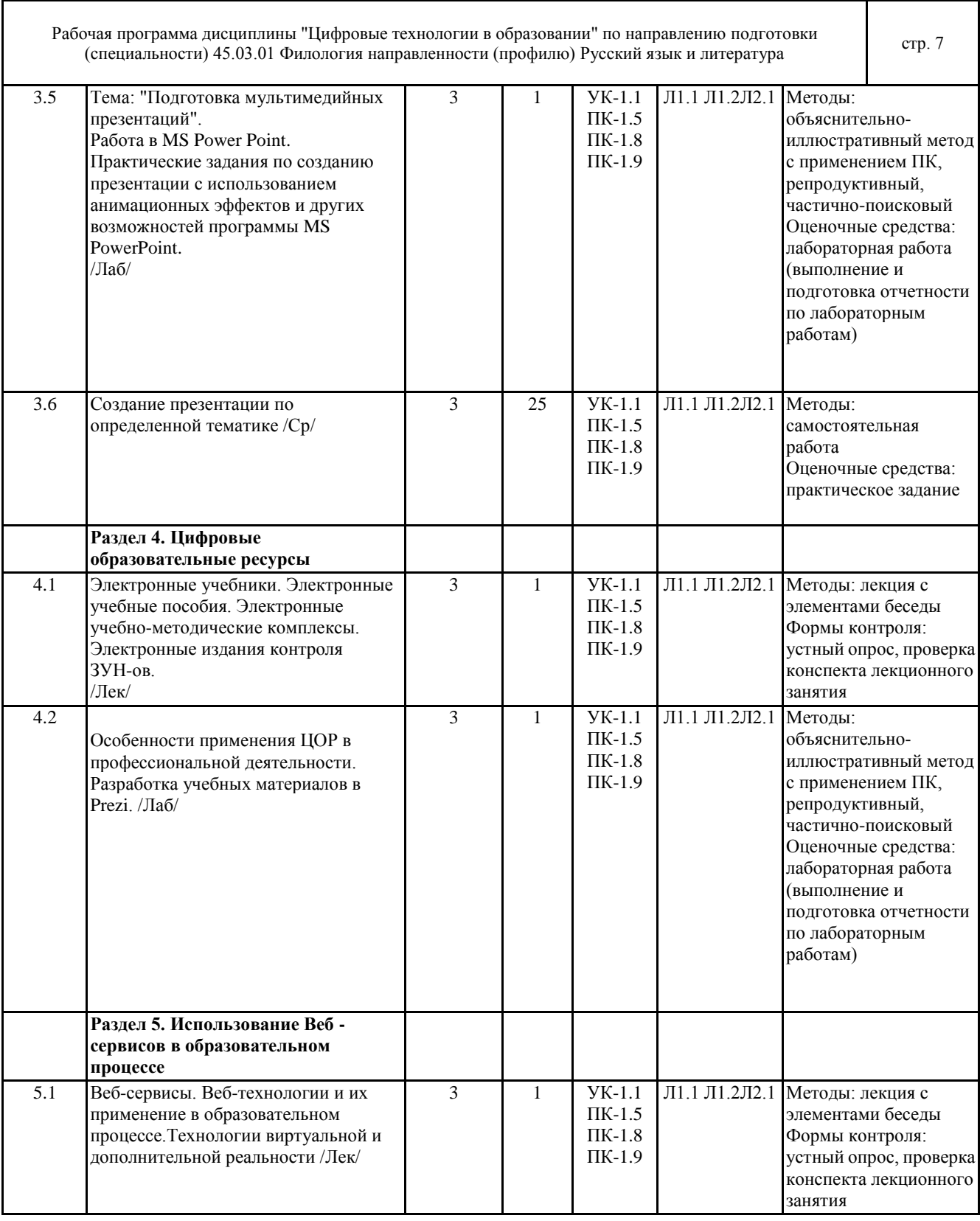

٦

 $\Gamma$ 

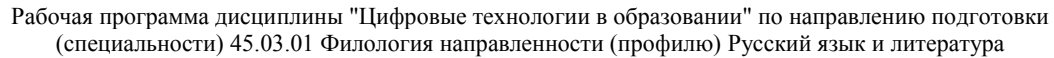

стр. 8

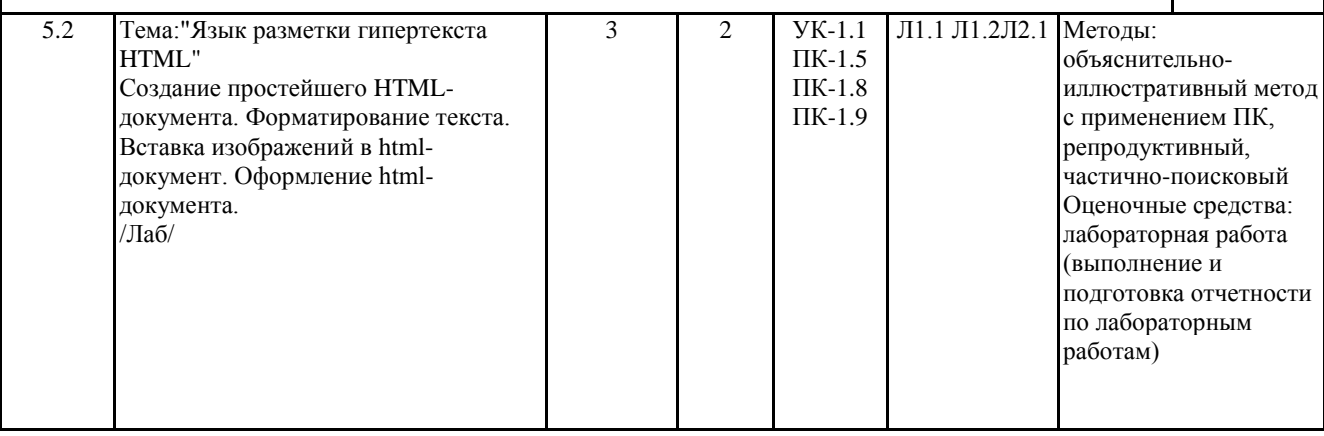

### **6 ФОНД ОЦЕНОЧНЫХ СРЕДСТВ**

#### **6.1 Перечень видов оценочных средств**

Текущий контроль успеваемости по дисциплине регулярно осуществляется преподавателем в процессе проведения теоретических и лабораторных занятий, с помощью следующих оценочных средств: устный опрос, конспект, презентация, практические задания и тестирование.

Промежуточная аттестация - экзамен проводится по завершению периода обучения семестра с целью определения степени достижения запланированных результатов обучения по дисциплине за семестр в форме компьютерного тестирования.

#### **6.2 Типовые контрольные задания и иные материалы для текущей и рубежной аттестации**

Задания для текущего контроля:

Конспект по темам:

1. Цифровая среда.

Изучить теоретические вопросы и составить конспект:

1. Основы информатики и ее приложение к филологии.

2. Построение информационного общества и понятие информатизации.

3. Основные понятия автоматизированной обработки информации, базовые вычислительные технологии,

арифметические основы основы компьютера.

2. Цифровая трансформация образовательного процесса.

Изучить теоретические вопросы и составить конспект:

1. Классификация счетных устройств, начиная от древних средств счет, до механических счетных устройств нашего времени.

2. Виды компьютеров и компьютерных систем.

3. Архитектура ЭВМ.

4. Внутреннее устройство ЭВМ.

5. Внешние устройства ЭВМ.

Лабораторные работы:

1. Тема: "Работа с большими текстовыми документами".

2. Тема: "Использование электронных таблиц для анализа педагогических измерений".

3. Тема: "Подготовка мультимедийных презентаций".

4. Тема: "Особенности применения ЦОР в профессиональной деятельности. Разработка учебных материалов в Prezi.".

5. Тема: "Язык разметки гипертекста HTML".

Задачей лабораторной работы является ознакомление студентов с методикой проведения обработки информации и оценкой полученных результатов. Способность владеть основными методами, способами и средствами получения и переработки информации необходимой для работы с компьютером как средством управления информацией. Тематика лабораторных работ устанавливается в соответствии с РПД. Полностью лабораторные работы представлены в Методических рекомендациях к лабораторным работам и хранятся на кафедре.

Тестовые задания:

Что такое программа Microsoft Word 2007 пакета Microsoft Office?

A) программа, предназначенная для создания, просмотра, модификации и печати текстовых документов

B) программа, представляющая из себя программируемый табличный процессор

C) программа, предназначенная для создания презентаций, т.е. иллюстраций к выступлению

D) программа, предназначенная для создания анимаций, мультимедийных объектов

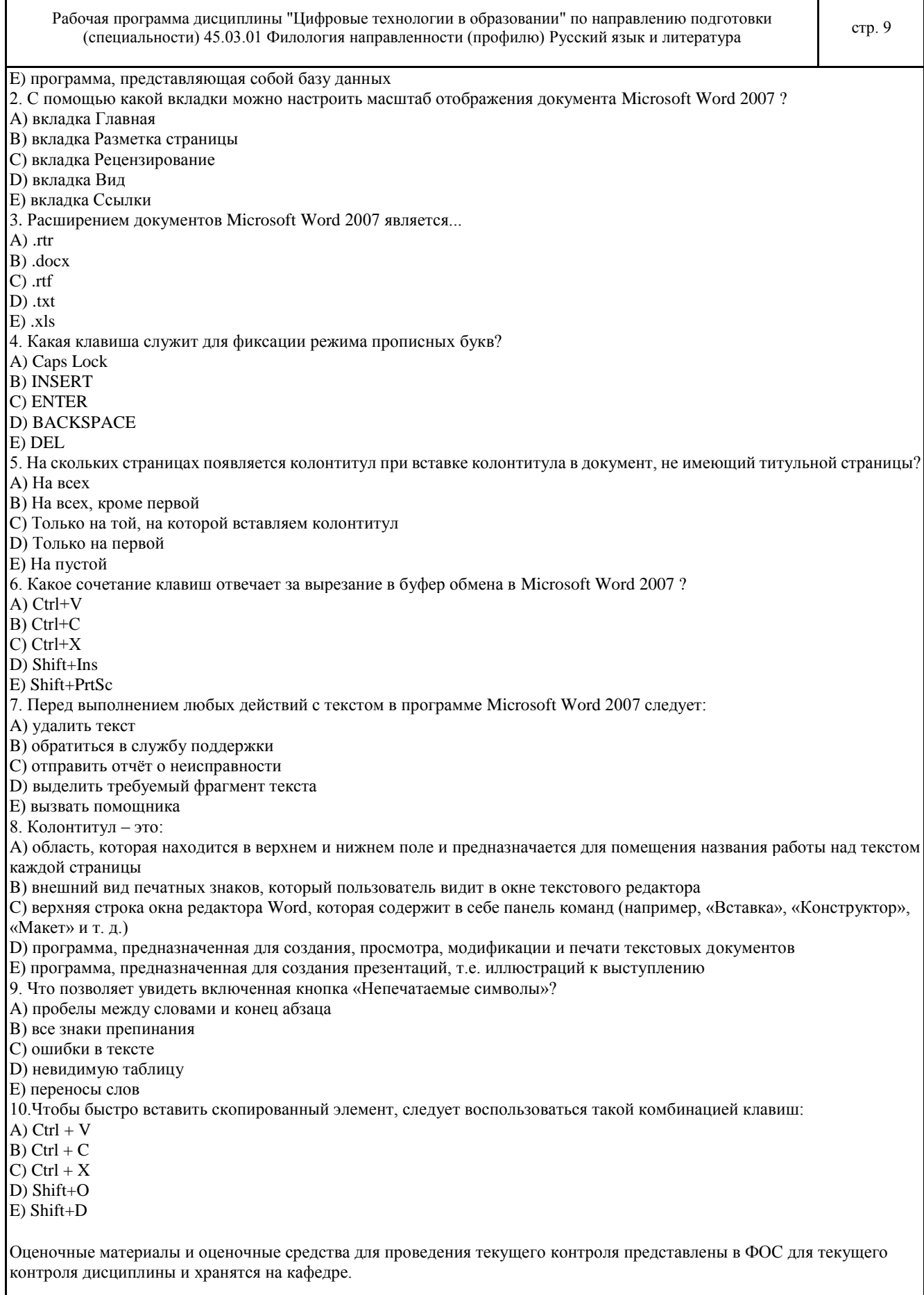

Τ

### **6.3 Типовые контрольные вопросы и задания для промежуточной аттестации**

Экзамен по дисциплине проводится в форме компьютерного тестирования. Примеры типовых тестовых вопросов и заданий для компьютерного тестирования:

© Костанайский филиал ФГБОУ ВО «ЧелГУ»

Г

Рабочая программа дисциплины "Цифровые технологии в образовании" по направлению подготовки (специальности) 45.03.01 Филология направленности (профилю) Русский язык и литература

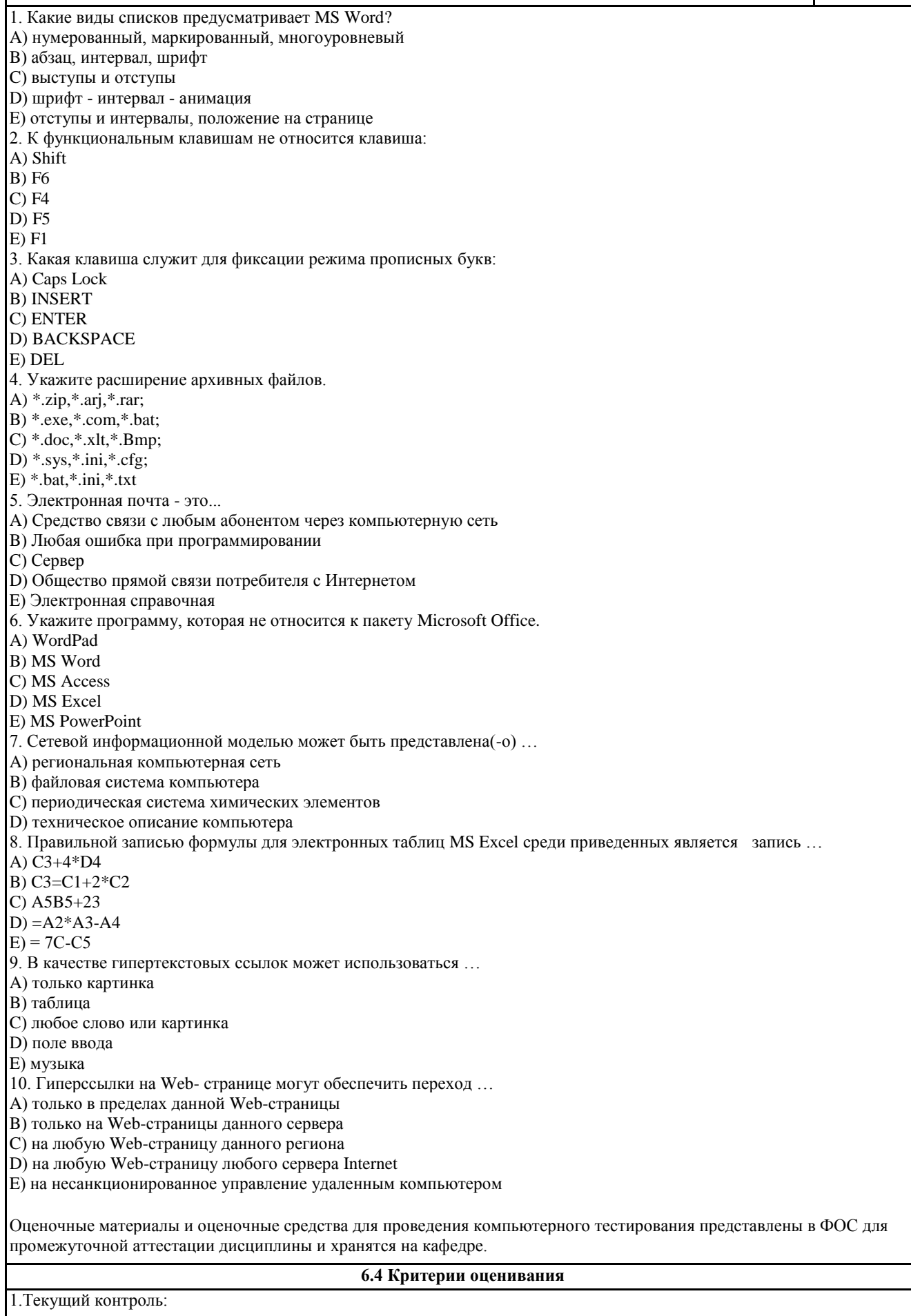

© Костанайский филиал ФГБОУ ВО «ЧелГУ»

Рабочая программа дисциплины "Цифровые технологии в образовании" по направлению подготовки очая программа дисциплины цифровые технологии в ооразовании по направлению подготовки<br>(специальности) 45.03.01 Филология направленности (профилю) Русский язык и литература стр. 11

### Критерии оценивания конспектов:

- «отлично» (90-100%) выставляется студенту, если демонстрируются полнота использования учебного материала, логика изложения (наличие схем, количество смысловых связей между понятиями), наглядность (наличие рисунков, символов и пр.; аккуратность выполнения, читаемость конспекта, грамотность (терминологическая и орфографическая).

- «хорошо» (75-89%) выставляется студенту, если демонстрируются использование учебного материала неполное, недостаточно логично изложено (наличие схем, количество смысловых связей между понятиями), наглядность (наличие рисунков, символов и пр.; аккуратность выполнения, читаемость конспекта, грамотность (терминологическая и орфографическая), отсутствие связанных предложений.

- «удовлетворительно» (50-74%) выставляется студенту, если демонстрируются использование учебного материала неполное, недостаточно логично изложено (наличие схем, количество смысловых связей между понятиями), наглядность (наличие рисунков, символов, и пр.; аккуратность выполнения, читаемость конспекта, грамотность (терминологическая и орфографическая), прослеживается несамостоятельность при составлении.

- «неудовлетворительно» (0-49%) выставляется студенту, если демонстрируются использование учебного материала неполное, отсутствуют схемы, количество смысловых связей между понятиями, отсутствует наглядность (наличие рисунков, символов, и пр.; аккуратность выполнения, читаемость конспекта, допущены ошибки терминологические и орфографические, несамостоятельность при составлении.

Критерии оценивания устного опроса

«отлично» (90-100%) ставится, если студент полно излагает материал (отвечает на вопрос), дает правильное определение основных понятий; обнаруживает понимание материала, может обосновать свои суждения, применить знания на практике, привести необходимые примеры не только из учебника, но и самостоятельно составленные; излагает материал последовательно и правильно с точки зрения норм литературного языка.

«хорошо» (75-89%) ставится, если студент дает ответ, удовлетворяющий тем же требованиям, что и для «отлично», но допускает 1–2 ошибки, которые сам же исправляет, и 1–2 недочета в последовательности и языковом оформлении излагаемого.

«удовлетворительно» (50-74%) ставится, если студент обнаруживает знание и понимание основных положений данной темы, но излагает материал неполно и допускает неточности в определении понятий или формулировке правил; не умеет достаточно глубоко и доказательно обосновать свои суждения и привести свои примеры; излагает материал непоследовательно и допускает ошибки в языковом оформлении излагаемого.

«неудовлетворительно» (0-49%) ставится, если студент обнаруживает незнание большей части соответствующего вопроса, допускает ошибки в формулировке определений и правил, искажающие их смысл, беспорядочно и неуверенно излагает материал.

Критерии оценивания лабораторных работ:

Основными критериями оценки выполненной студентом и представленной для проверки работы являются:

1. Степень соответствия выполненного задания поставленным требованиям;

2. Структурирование и комментирование лабораторной работы;

3. Уникальность выполнение работы (отличие от работ коллег);

4. Успешные ответы на контрольные вопросы.

- «отлично» (90-100%) - оформление соответствует требованиям, критерии выдержаны, защита всего перечня контрольных вопросов.

- «хорошо» (75-89%) - оформление соответствует требованиям, критерии выдержаны, незначительные ошибки при защите контрольных вопросов.

- «удовлетворительно» (50-74%) - оформление соответствует требованиям, критерии выдержаны, защита нескольких контрольных вопросов.

- «неудовлетворительно» (0-49%) - оформление не соответствует требованиям, критерии не выдержаны, защита менее 50 % контрольных вопросов.

Критерии оценивания презентации

«отлично» (А, А-, 4.0-3.67, 90-100%) выставляется студенту, все части презентации которого связаны с целью и предметом обсуждения. Результаты исследования обобщены, выводы представлены. Студент активно использовал изображения, рисунки, графики и т.д. для того чтобы вызвать интерес аудитории, при этом проявил творческий подход и четко отвечал на заданные вопросы.

«хорошо» (В+, В, В-, 3.33-2.67, 75-89%) выставляется студенту, презентация которого содержит важные утверждения по теме. Результаты обобщены в выводы. Презентация не полностью раскрывает ключевые моменты задания. Студент использовал изображения, графики, рисунки и т.д. Ответы на вопросы были несколько не полные.

«удовлетворительно» (С+, С, С-, D+,D, 2.33-1.0, 50-74%) выставляется студенту, основные части презентации, которого имеют некоторые утверждения. Выводы являются не логичными. Ключевые моменты не выделены. Использующиеся рисунки, графики и т.д. не относятся к теме или отвлекают внимание аудитории. Тема исследования не раскрыта полностью.

«неудовлетворительно» (F, 0, 0-49%) выставляется студенту, если он не подготовил презентацию и не смог в устной форме раскрыть сущность презентации.

2. Промежуточная аттестация:

Критерии оценивания тестирования:

Рабочая программа дисциплины "Цифровые технологии в образовании" по направлению подготовки (специальности) 45.03.01 Филология направленности (профилю) Русский язык и литература

Оценки «отлично» («А», «А-», студентом выполнено 100-90% тестовых заданий) заслуживает студент, обнаруживший всестороннее, систематическое и глубокое знание программного материала, умение свободно выполнять задания, предусмотренные программой, усвоивший основную и знакомый с дополнительной литературой, рекомендованной программой. Оценка «отлично» выставляется студентам, усвоившим взаимосвязь основных понятий дисциплины в их значении для будущей профессиональной деятельности, проявившим творческие способности в понимании, изложении и использовании учебного материала.

Оценки «хорошо» («В+», «В», «В-», студентом выполнено 89-75% тестовых заданий) заслуживает студент, обнаруживший полное знание программного материала, успешно выполняющий предусмотренные в программе задания, усвоивший основную литературу, рекомендованную в программе. Оценка «хорошо» выставляется студентам, показавшим систематический характер знаний по дисциплине и способным к их самостоятельному пополнению и обновлению в ходе дальнейшей учебной работы и профессиональной деятельности.

Оценки «удовлетворительно» («С+», «С», «С-», «D+», «D», студентом выполнено 74-50% тестовых заданий) заслуживает студент, обнаруживший знание основного программного материала в объёме, необходимом для дальнейшей учёбы и предстоящей профессиональной деятельности, справляющийся с выполнением заданий, предусмотренных программой, знакомый с основной литературой, рекомендованной программой. Оценки «удовлетворительно» выставляется студентам, допустившим погрешности непринципиального характера в ответе на экзамене и при выполнении экзаменационных заданий.

Оценки «неудовлетворительно» («F», студентом выполнено 49-0% тестовых заданий) выставляется студенту, обнаружившему пробелы в знаниях основного программного материала, допустившему принципиальные ошибки в выполнении предусмотренных программой заданий. Как правило, оценка «неудовлетворительно» ставится студентам, которые не могут продолжить обучение или приступить к профессиональной деятельности по окончании вуза без дополнительных занятий по соответствующей дисциплине.

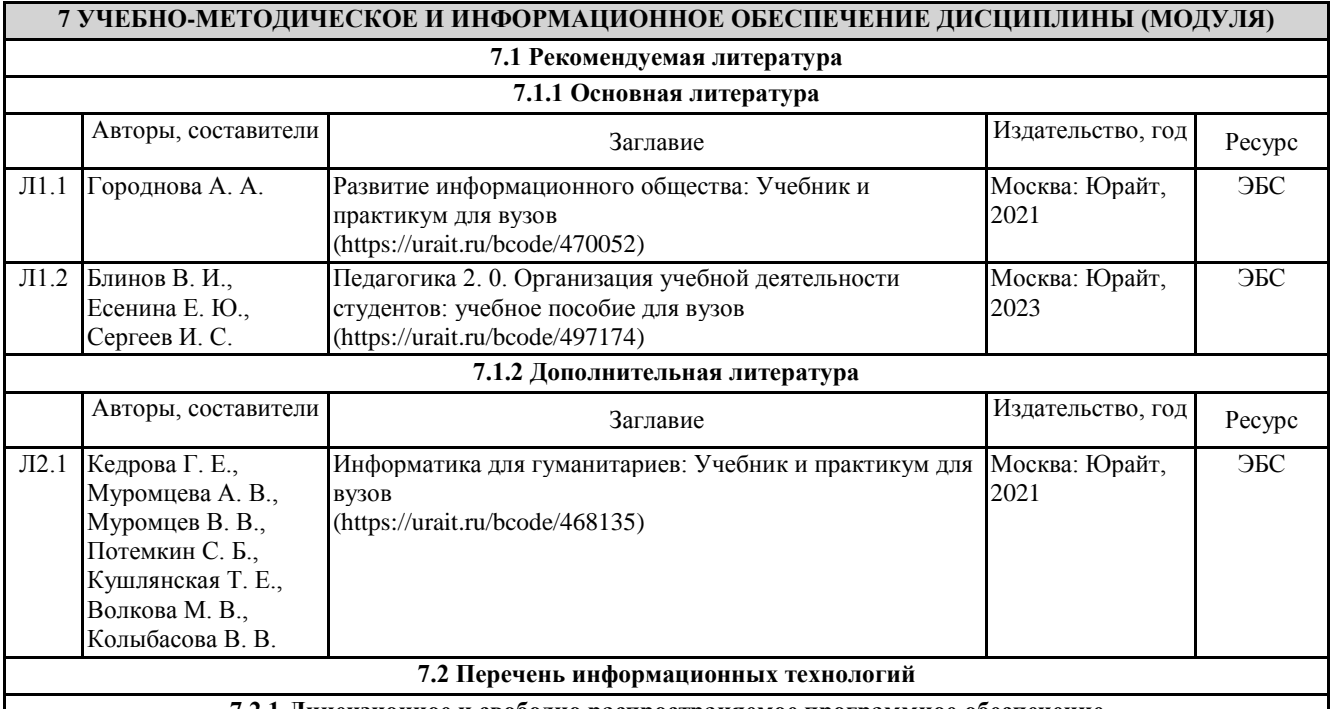

**7.2.1 Лицензионное и свободно распространяемое программное обеспечение**

Лицензионное программное обеспечение:

1. Microsoft Office 2007 Russian Academic OPEN License (Лицензия № 42627774 от 24.08.2007, срок действия – бессрочно).

2. Kaspersky Endpoint Security Educational License (Лицензия №2FA8-221114-061421-236-1377 с 18.11.2022 до 20.11.2023)

3. Пакет прикладных программ Microsoft Office. Microsoft® Office Standard Single Language License & Software Assurance Open Value No Level 3 Years Acquired Year 1 Academic AP (Лицензионное соглашение V7664610 от 14.11.2022 до 30.11.2025)

4. Программа ЭВМ «Среда электронного обучения 3KL» (Договор № 1166.7 от 01.02.2023 до 08.02.2024 г.) 5. операционная система Microsoft Windows 10 PRO CIS and GE OEM Software (Сертификат подлинности (СОА)

наклеен на корпус ПК),

6. операционная система Microsoft Windows 7 PRO CIS and GE OEM Software (Сертификат подлинности (СОА) наклеен на корпус ПК)

7. операционная система Microsoft Windows XP Professional OEM Software (Сертификат подлинности (СОА) наклеен на корпус ПК),

8. пакет прикладных программ «Microsoft Office Professional Plus 2013 Russian Academic OLP © Костанайский филиал ФГБОУ ВО «ЧелГУ»

Рабочая программа дисциплины "Цифровые технологии в образовании" по направлению подготовки очая программа дисциплины цифровые технологии в ооразовании по направлению подготовки<br>(специальности) 45.03.01 Филология направленности (профилю) Русский язык и литература стр. 13

License» (Лицензия № 64075202 от 12.09.2014, срок действия – бессрочно).

9. пакет прикладных программ «Microsoft Office Professional Plus 2016 Russian Academic OLP License» (Лицензия № 69847317 от 15.06.2018, срок действия - бессрочно).

10. Пакет прикладных программ «Microsoft Office Professional Plus 2013 Russian Academic OLP License» (Лицензия № 62650104 от 08.11.2013, срок действия – бессрочно).

11. Пакет прикладных программ «Microsoft Office Professional Plus 2013 Russian Academic OLP License» (Лицензия № 64750658 от 09.02.2015 срок действия – бессрочно).

12. Программа для ЭВМ «Виртуальный обыск» (Лицензионный договор №292-У от 10.01.2020 срок действия – бессрочно).

13. Программное обеспечение «Визуальная студия тестирования» (Договор № 4270 от 01.07.2017, срок действия – бессрочно).

14. Программа ЭВМ «Среда электронного обучения 3KL «Русский Moodle»» для организации дистанционного обучения (Неисключительное право на использование ПО, Договор №1166.6 от 27.01.2022 до 07.02.2023.) Свободно распространяемое программное обеспечение:

1. SimpleDict - Электронный словарь

2. PDFedit - Редактор PDF файлов

**7.2.2 Современные профессиональные базы данных, информационно-справочные системы и электронные библиотечные системы**

1. Научно-электронная библиотека elibrary [Электронный ресурс]. – URL: https://csukz.ru/sveden/files/eLIBRARY.RUpdf.pdf

2. Электронно-библиотечная система «ЛАНЬ» [Электронный ресурс]. – URL:

https://csukz.ru/sveden/files/Lan\_osnovnoy\_2.pdf

3. Электронно-библиотечная система «Университетская библиотека онлайн» [Электронный ресурс]. – URL: https://csukz.ru/sveden/files/UBO\_2021-2022(1).pdf

4. Электронно-библиотечная система «Юрайт» [Электронный ресурс]. – URL: https://csukz.ru/sveden/files/Dogovor\_Yurayt\_2021g.pdf

### **8 МАТЕРИАЛЬНО-ТЕХНИЧЕСКОЕ ОБЕСПЕЧЕНИЕ ДИСЦИПЛИНЫ (МОДУЛЯ)**

Учебные аудитории для проведения занятий лекционного типа, занятий практического (семинарского) типа, выполнения курсовых работ, групповых и индивидуальных консультаций, текущего контроля и промежуточной аттестации, также помещения для самостоятельной работы оснащены компьютерной техникой с возможностью подключения к сети «Интернет» и обеспечением доступа в электронную информационно-образовательную среду филиала.

Помещения для проведения занятий лекционного типа:

Учебная аудитория № 109.

Количество посадочных мест – 58.

Учебное оборудование: рабочее место преподавателя, 6 специальных учебных мест, оборудованных для инвалидов и лиц с ограниченными возможностями здоровья, доска меловая, учебная мебель, трибуна для выступления.

Технические средства обучения: ноутбук, мультимедийный проектор Epson, проекционный экран (моторизированный), акустическая система, портативное устройство для чтения/увеличения PEARL (читающая машина), видеоувеличитель OptelecCompact+ HDWorld. Аудитория обеспечена доступом к информационным ресурсам в сети «Интернет» и электронной информационной образовательной среде филиала. Оборудована специальными учебными местами для студентов-инвалидов и лиц с ограниченными возможностями здоровья.

Учебная аудитория (компьютерный класс) № 302.

Количество посадочных мест – 20, из них 20 посадочных мест оснащены компьютерами.

Учебное оборудование: рабочее место преподавателя, оборудованное компьютером, доска маркерная, учебная мебель, тумба.

Технические средства обучения: компьютеры (20) в комплекте (системный блок, монитор, клавиатура, мышь, ИБП). Все компьютеры обеспечены доступом к информационным ресурсам в сети «Интернет» и электронной информационной образовательной среде филиала.

Наборы демонстрационного оборудования и учебно-наглядных пособий: стенд «Компьютер и безопасность» – 1.

Учебная аудитория (мультимедийный компьютерный класс) № 418.

Количество посадочных мест – 25, из них 25 посадочных мест оснащены компьютерами.

Учебное оборудование рабочее место преподавателя, оборудованное компьютером, доска магнитно-маркерная, учебная мебель, круглый стол.

Рабочая программа дисциплины "Цифровые технологии в образовании" по направлению подготовки очая программа дисциплины і цифровые технологии в образовании по направлению подготовки стр. 14<br>(специальности) 45.03.01 Филология направленности (профилю) Русский язык и литература стр. 14

Технические средства обучения – компьютеры (25) в комплекте (системный блок, монитор, клавиатура, мышь, ИБП), мультимедийный проектор Epson, экран для проектора (моторизованный), активная акустическая система Microlab. Аудитория обеспечена доступом к информационным ресурсам в сети «Интернет» и электронной информационной образовательной среде филиала.

Наборы демонстрационного оборудования и учебно-наглядных пособий: стенды – 7.

Помещения для самостоятельной работы, выполнения курсовых работ:

Учебная аудитория для самостоятельной работы, выполнения курсовых работ № 317

Количество посадочных мест – 20, из них 17 рабочих мест оборудованы компьютерами и ноутбуками

Учебное оборудование: рабочее место преподавателя, учебная мебель, тумба (под оргтехнику), шкаф (стеллаж) для хранения.

Технические средства обучения: компьютеры (17) в комплекте (системный блок, монитор, клавиатура, мышь, ИБП), принтер, МФУ высокой производительности, 3D принтер, оснащенные доступом к информационным ресурсам в сети «Интернет» и электронной информационной образовательной среде филиала.

Учебная аудитория для самостоятельной работы, выполнения курсовых работ № 301

Количество посадочных мест – 20, из них 10 рабочих мест оборудованы компьютерами.

Учебное оборудование: рабочее место преподавателя, доска маркерная, учебная мебель.

Технические средства обучения: компьютеры в комплекте (10) (системный блок, монитор, клавиатура, мышь, ИБП). Аудитория обеспечена доступом к информационным ресурсам в сети «Интернет» и электронной информационной образовательной среде филиала.

Библиотека (читальный зал)

Количество посадочных мест – 100, из них 10 посадочных мест оснащены компьютерами.

Учебное оборудование: картотека, полки, стеллажи, учебная мебель, круглый стол.

Технические средства обучения – компьютеры (10) в комплекте (системный блок, монитор, клавиатура, мышь, ИБП), телевизор, мониторы (для круглого стола), книги электронные PocketBook614, оснащенные доступом к информационным ресурсам в сети «Интернет», электронной информационной образовательной среде филиала.

Наборы демонстрационного оборудования и учебно-наглядных пособий: шкаф-стеллаж – 2, выставка – 2, выставка-витрина – 2, стенд – 2, стеллаж демонстрационный – 1, тематические полки – 6.

Специальные помещения для хранения и профилактического обслуживания учебного оборудования:

Специальное помещение для хранения и профилактического обслуживания учебного оборудования № 309

Оборудование: стол для профилактики учебного оборудования, стул, стеллаж для запасных частей компьютеров и офисной техники, воздушный компрессор, паяльная станция, пылесос, стенд для тестирования компьютерных комплектующих, лампы.

Специальное помещение для хранения и профилактического обслуживания учебного оборудования №316

Оборудование: стол для профилактики учебного оборудования, стул, шкаф для хранения учебного оборудования; ассортимент отверток, кисточек, мини-мультиметр, дополнительные USB Flash накопители, сумка для CD/DVD дисков.

Специальное помещение для хранения и профилактического обслуживания учебного оборудования № 24

Оборудование: столярный станок, электролобзик, шуруповёрт, электродрель, электрозамеряющие приборы, стол для профилактики учебного оборудования, стул, стеллажи для хранения

Специальное помещение для хранения и профилактического обслуживания учебного оборудования №14 в спорткомплексе

Оборудование: стеллаж, шкаф-стеллаж, сейф металлический, винтовки, стрелковый электронный тренажер, ракетки теннисные, корзина для мячей, ковровые дорожки, стол для настольного тенниса, мячи теннисные, мячи баскетбольные, мячи волейбольные, мячи футзальные соревновательные, мячи футзальные тренировочные.

## **9 МЕТОДИЧЕСКИЕ УКАЗАНИЯ ДЛЯ ОБУЧАЮЩИХСЯ ПО ОСВОЕНИЮ ДИСЦИПЛИНЫ (МОДУЛЯ)**

Курс «Цифровые технологии в образовании» играет важную роль в формировании общей информационной культуры современного специалиста в области информационных систем и технологий и представляет собой вариативную часть общенаучного цикла. Курс излагается с опорой на развитие самостоятельного мышления студентов, самообразование. Подготовка к проведению занятий лекционного типа включает выполнение всех видов заданий, рекомендованных к каждой лекции, т.е. задания выполняются еще до занятия лекционного типа по соответствующей теме.

В ходе занятия лекционного типа необходимо вести конспектирование учебного материала, обращать внимание на категории, формулировки, раскрывающие содержание тех или иных явлений и процессов, научные выводы и практические рекомендации. Желательно оставить в рабочих конспектах поля, на которых делать пометки из

Рабочая программа дисциплины "Цифровые технологии в образовании" по направлению подготовки очая программа дисциплины і цифровые технологии в образовании по направлению подготовки стр. 15<br>(специальности) 45.03.01 Филология направленности (профилю) Русский язык и литература стр. 15

рекомендованной литературы, дополняющие материал прослушанной лекции, а также подчеркивающие особую важность тех или иных теоретических положений. Необходимо задавать преподавателю уточняющие вопросы с целью уяснения теоретических положений, разрешения спорных ситуаций. Целесообразно дорабатывать свой конспект лекции, делая в нем соответствующие записи из литературы, рекомендованной преподавателем и предусмотренной основной профессиональной образовательной программой.

Рекомендации по подготовке к лабораторным занятиям:

Студентам следует:

- до очередного занятия по рекомендованным литературным источникам проработать теоретический материал, соответствующей темы занятия;

- при подготовке к занятиям следует обязательно использовать учебную литературу;

- в начале занятий задать преподавателю вопросы по материалу, вызвавшему затруднения в его понимании и освоении при выполнении заданий,

заданных на самостоятельную работу;

- на занятии доводить каждое задание до логического заключения;

- в ходе занятия давать конкретные, четкие ответы по существу вопросов;

- демонстрировать понимание выполненных заданий, в случае затруднений обращаться к преподавателю.

Студентам, пропустившим занятия (независимо от причин), не подготовившимся к данному практическому занятию, рекомендуется не позже чем в 2-недельный срок явиться на консультацию к преподавателю и отчитаться по теме, изучавшейся на занятии.

Рекомендации по подготовке к самостоятельной работе:

Самостоятельная работа обучающихся выполняется по заданию и при методическом руководстве преподавателя, но без его непосредственного участия. Самостоятельная работа обучающихся включает в себя выполнение различного рода заданий, которые ориентированы на более глубокое усвоение материала изучаемой дисциплины. По каждой теме учебной дисциплины студентам предлагается перечень вопросов для самостоятельной работы. К выполнению заданий для самостоятельной работы предъявляются следующие требования: задания должны исполняться самостоятельно и представляться в установленный срок, а также соответствовать установленным требованиям по оформлению. Во время самостоятельной работы обучающиеся читают и конспектируют учебную, научную и справочную литературу, выполняют задания, направленные на закрепление знаний и отработку умений и навыков, готовятся к текущему контролю и промежуточной аттестации по дисциплине.

## РЕЦЕНЗИЯ

на рабочую программу дисциплины «Цифровые технологии в образовании»,

разработанную Рак Олесей Валерьевной, старшим преподавателем

кафедры социально-гуманитарных и естественнонаучных дисциплин Костанайского филиала ФГБОУ ВО «Челябинский государственный университет», реализуемую в соответствии с требованиями ФГОС ВО по основной профессиональной образовательной программы высшего образования «Русский язык и литература» направления подготовки 45.03.01 Филология.

Рабочая программа дисциплины «Цифровые технологии в образовании» предназначена для реализации государственных требований к уровню подготовки бакалавров, установленных Федеральным законом «Об образовании в РФ» от 29 декабря 2012 г. №273-ФЗ, Порядком организации и осуществления образовательной деятельности по образовательным программам высшего образования – программам бакалавриата, программам специалитета, программам магистратуры, утвержденного приказом Минобрнауки России от 06 апреля 2021 г. №245 и федеральным государственным образовательнымстандартом высшего образования по направлению подготовки 45.03.01 Филология, утвержденного приказом Минобрнауки России от 12 августа 2020 г. № 986.

Структура рабочей программы дисциплины «Цифровые технологии в образовании», представленной на рецензирование, соответствует требованиям к разработке рабочих программ и содержит следующие элементы: титульный лист, характеристика и назначение дисциплины, место дисциплины в структуре основной профессиональной образовательной программы, перечень планируемых результатов обучения по дисциплине; объем дисциплины в зачетных единицах с указанием академических часов, выделенных на контактную и самостоятельную работу со студентом; тематический план и содержание дисциплины; перечень основной и дополнительной литературы, ресурсов информационно-телекоммуникационной сети «Интернет», информационных технологий, программных средств, используемых в учебном процессе; фонд оценочных средств; методические указания обучающимся по освоению дисциплины; материально-техническая база, необходимая для осуществления учебных занятий по дисциплине, в том числе набор демонстрационного оборудования и материалов для проведения лекционных и практических занятий. Рабочая программа дисциплины ориентирована на инклюзивное обучение студентов.

Программа сформирована последовательно, логически верно, что позволяет обеспечить необходимый уровень усвоения общекультурных, общепрофессиональных и профессиональных компетенций*.* Автором программы указаны различные формы учебной работы (лекции, практические занятия), а также виды самостоятельной работы студентов с расчетом часов и рейтинга по каждому виду учебной деятельности. Помимо традиционных методов проведения занятий, предусмотрено использование активных методов обучения.

Учитывая вышеизложенное, рабочая программа дисциплины «Цифровые технологии в образовании» может быть использована для методического обеспечения учебного процесса в рамках основной профессиональной образовательной программы высшего образования «Русский язык и литература» по направлению подготовки 45.03.01 Филология.

Рецензент, профессор кафедры информатики Костанайского регионального университета им. А. Байтурсынова Т.С. Шумейко

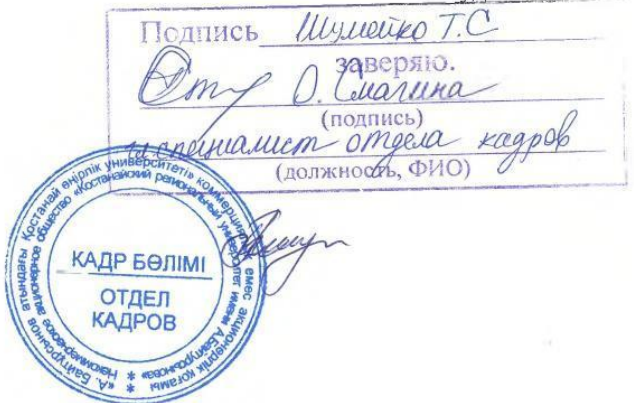